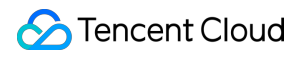

# **Edge Computing Machine Purchase Guide Product Documentation**

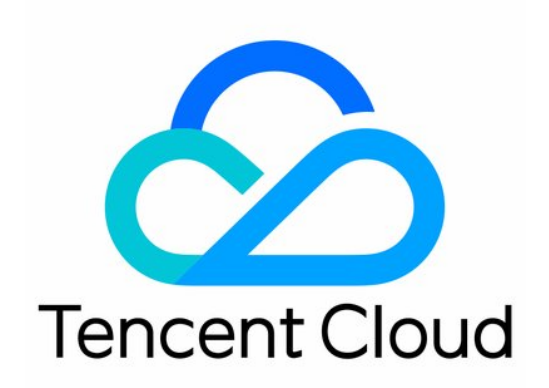

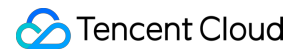

#### Copyright Notice

©2013-2023 Tencent Cloud. All rights reserved.

Copyright in this document is exclusively owned by Tencent Cloud. You must not reproduce, modify, copy or distribute in any way, in whole or in part, the contents of this document without Tencent Cloud's the prior written consent.

Trademark Notice

#### **C** Tencent Cloud

All trademarks associated with Tencent Cloud and its services are owned by Tencent Cloud Computing (Beijing) Company Limited and its affiliated companies. Trademarks of third parties referred to in this document are owned by their respective proprietors.

#### Service Statement

This document is intended to provide users with general information about Tencent Cloud's products and services only and does not form part of Tencent Cloud's terms and conditions. Tencent Cloud's products or services are subject to change. Specific products and services and the standards applicable to them are exclusively provided for in Tencent Cloud's applicable terms and conditions.

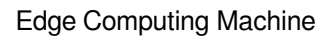

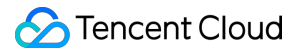

### **Contents**

[Purchase](#page-3-0) Guide

Billing [Overview](#page-3-1)

Billing [Overview](#page-3-2)

[Elastic](#page-7-0) IP Billing

[Purchase](#page-8-0) Methods

[Payment](#page-9-0) Overdue

**[Notes](#page-11-0)** 

## <span id="page-3-1"></span><span id="page-3-0"></span>Purchase Guide Billing Overview Billing Overview

<span id="page-3-2"></span>Last updated: 2022-09-22 14:30:27

ECM has two billable items: **[computing](#page-3-3) storage** and **network [bandwidth](#page-4-0)**.

### Computing Storage

<span id="page-3-3"></span>The computing storage service is billed and settled daily by the daily peak usage.

#### **Calculation cycle**

Daily billing: fees for a day are billed and charged in the morning the next day.

#### **Calculation formula**

Daily fees = daily peak resource usage \* resource unit prices

**Daily peak resource usage:** maximum usage of resources such as CPU, memory, and storage from 00:00 to 24:00 on a day. Resources you add before midnight every day will be included in the calculation of the daily peak resource usage and increase the total daily fees.

For example, if you create a resource or create and immediately terminate a resource at 23:59:58, both operations will increase the daily fees.

You should pay attention to the time point when you create a resource to avoid losses caused by creating **resources too late on a day or maloperations.**

**Resource unit prices:** unit prices of resources such as CPU, memory, and storage of instances on the edge node.

#### **Pricing**

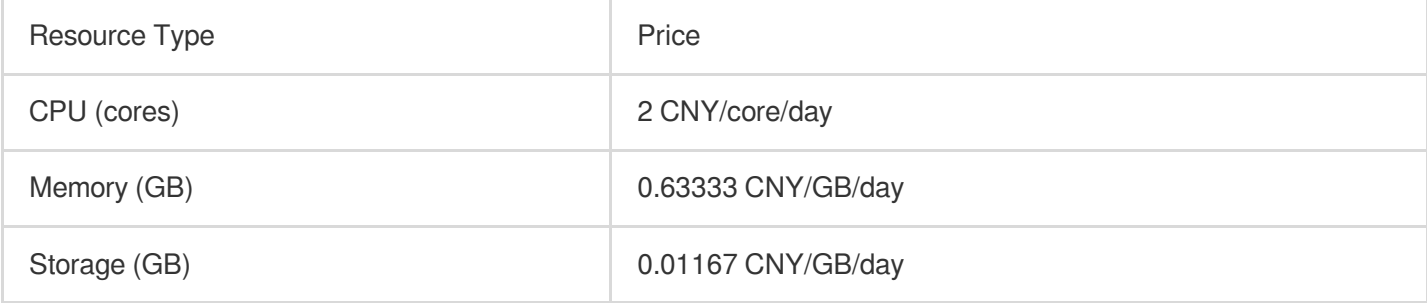

#### **Pricing examples**

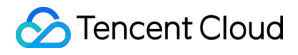

At 10:00 on August 1, 2020, a user created two Standard S4 instances with the same configuration on an edge node in Beijing Zone 1 (China Mobile). The instance configuration was as follows: Number of CPU cores: 8 Memory: 16 GB System disk storage: 50 GB Data disk storage: 300 GB At 14:00 on August 1, 2020, the user created three Standard SN3ne instances with the same configuration on an edge node in Shanghai Zone 2 (China Unicom). The instance configuration was as follows: Number of CPU cores: 4 Memory: 8 GB System disk storage: 50 GB Data disk storage: 200 GB At 22:00 on August 1, 2020, the user terminated an instance in Shanghai Zone 2 (China Unicom). Therefore, the computing resource usage of the user reached the daily maximum value at 14:00 on that day as detailed below: CPU: 8 \* 2 + 4 \* 3 = 28 cores Memory:  $16*2+8*3=56 GB$ Storage: 350 \* 2 + 250 \* 3 = 1450 GB Resource unit prices: 2 CNY/core/day (CPU), 0.63333 CNY/GB/day (memory), and 0.01167 CNY/GB/day (storage). The daily fees were calculated by the peak usage value of each resource. The fees incurred by the user on August 1, 2020 were 28  $*$  2 + 56  $*$  0.63333 + 1450  $*$  0.01167 = 108.39 CNY/day and were charged in the morning the next day.

### Network Bandwidth

<span id="page-4-0"></span>The network bandwidth service is billed monthly by the 95th percentile of the monthly peak bandwidth counted by the ISP on each edge node.

#### **Calculation cycle**

Monthly billing: the fees are charged in the morning the first day of the calendar month immediately after the current billing cycle. For example, the network bandwidth bill in May (between 2020-05-01 00:00:00 and 2020-05-31 23:59:59) is generated on June 1.

#### **Calculation formula**

Monthly fees = 95th percentile of monthly peak bandwidth \* proportion of valid days \* bandwidth unit price of node ISP.

**95th percentile of monthly peak bandwidth:** the average 10-second outbound bandwidth value and inbound bandwidth value of a node are calculated once every 5 minutes, the peak inbound bandwidth value and peak outbound bandwidth value in 5 minutes are taken, and the greater of the two is used as a sample point. During monthly settlement, all sample points collected once every 5 minutes in that month are sorted in descending order, the top 5% of the sample points are removed, and the highest one among the remaining sample points is used as the 95th percentile of monthly peak bandwidth of the node.

For example, you use the network bandwidth service on an edge node for 14 valid days in June. As one sample point is generated every 5 minutes, 288 (60 min \* 24 / 5 min) sample points are generated every day, and 4,032 (14 days \* 288 sample points/day) sample points are generated in 14 days. The bandwidth values of the 4,032 sample points are sorted in descending order, the top 5% of the sample points (4032  $*$  0.05 = 201.6 sample points) are removed, and the bandwidth value of the 202nd sample point is taken as the 95th percentile of monthly peak bandwidth.

**Proportion of valid days:** a valid day is a day on which the bandwidth value of at least one sample point is higher than 1 Kbps.

Proportion of valid days: number of valid days / number of days in the billed month.

**Node ISP bandwidth unit price:** it is the bandwidth unit price of the ISP in the node region. The following ISPs are supported: China Telecom, China Unicom, and China Mobile.

#### **Pricing**

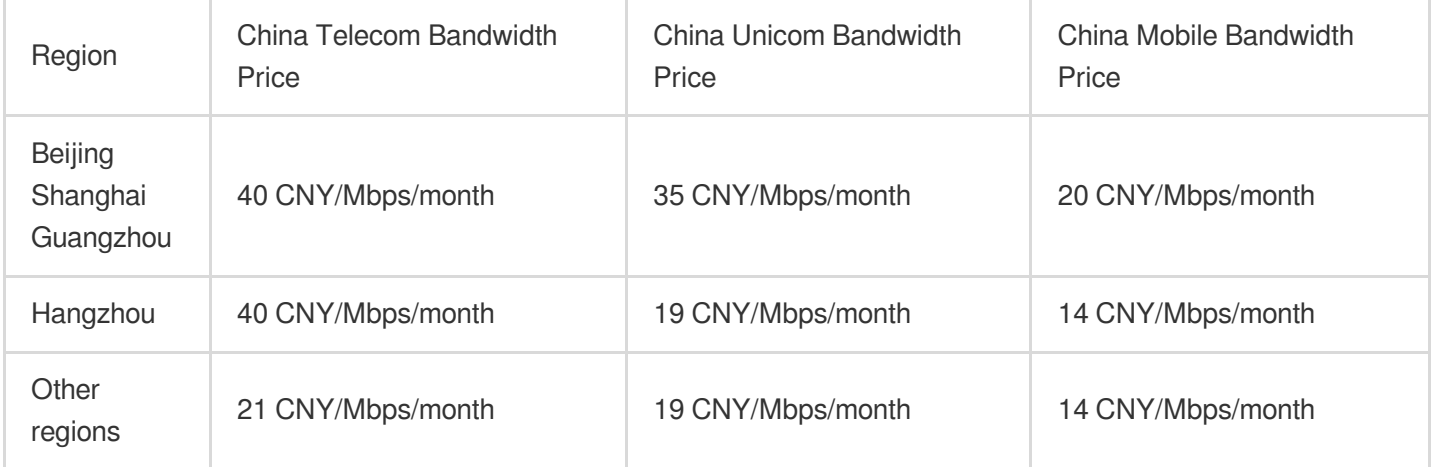

#### **Pricing examples**

In June 2020 (30 days), a user generated network bandwidth above 1 Kbps for 14 days on a China Telecom node in Beijing, and the 95th percentile of monthly peak bandwidth was 60 Mbps, then in that month:

Proportion of valid days:  $14 / 30 = 0.4667$ 

Node ISP bandwidth unit price: 40 CNY/Mbps/month

China Telecom bandwidth fees in June:  $60 * (14/30) * 40 = 1120$  CNY

The system charged the user in the morning on July 1, 2020.

### Other Services

When creating an ECM instance, you can choose to activate CWPP and CM free of charge.

CWPP: you can install the agent to activate CWPP Basic.

CM: CM supports monitoring, analysis, and alarming for Tencent Cloud services. You can install the agent to get server monitoring metrics.

### <span id="page-7-0"></span>Elastic IP Billing

Last updated: 2022-10-31 17:54:05

ECM instances use EIPs as their public IPs. When EIPs are in idle status, they will incur IP resource fees. **Note:**

An EIP is considered "Idle" when it's not bound to any cloud resource, and an IP resource fee will incur. For details of the IP resource fee, see Billing [Overview.](https://www.tencentcloud.com/document/product/1119/43404)

Starting from June 1, 2022 at 00:00 (UTC+8), Tencent Cloud Edge Compute Machine supports daily billing for the network bandwidth of EIPs. For details, see ECM Billing [Overview.](https://www.tencentcloud.com/document/product/1119/43404) [Submit](https://console.tencentcloud.com/workorder/category) a ticket if you have any questions.

### Billing modes

The IP resource fee is calculated and settled on an hourly basis. The fees for an hour will be billed and charged in the next hour.

The billing of the IP resource fee starts from the EIP is assigned. It stops when the EIP is bound to a cloud resource, and resumes when the EIP becomes idle. When the EIP is released, the billing of IP resource fee stops.

The billing of IP resource fee does not stop if the EIP is bound to an edge resource in the following status:

The EIP is bound to an ENI that is not bound to an instance.

The EIP is bound to a high-availability VIP that is not bound to an instance.

### Billing Formula

IP resource fee  $=$  EIP hourly rate  $\times$  Billable period

### **Pricing**

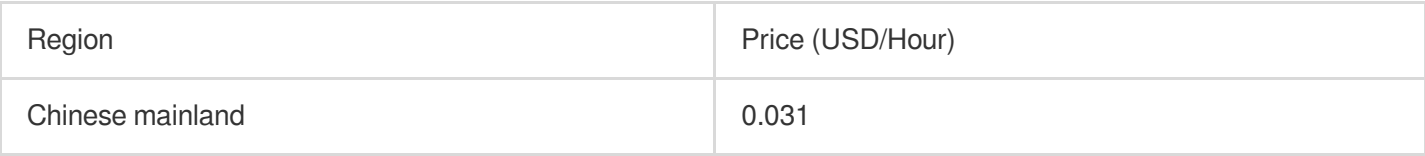

#### **Note:**

To avoid unnecessary costs, bind your EIPs with cloud resources after they're assigned to your account immediately, and release them immediately after unbinding them with cloud resources.

### <span id="page-8-0"></span>Purchase Methods

Last updated:2022-03-11 18:35:16

This document describes the two purchase methods of ECM: console and API.

### Purchasing in Console

After logging in to the ECM console, you can create an ECM module and deploy ECM instances on an edge node to purchase the ECM service.

ECM has two billable items: computing storage and network bandwidth. For more information, see Billing [Overview](https://www.tencentcloud.com/document/product/1119/43404). You can purchase ECM in the console in the following steps:

1. Log in to the ECM [console.](https://console.tencentcloud.com/ecm/module/create1)

2. Create an ECM module and select parameters such as instance configuration and network bandwidth based on your business needs.

3. Set the password, image, and bandwidth in the ECM module and select an edge node and the number of ECM instances to be deployed.

4. After confirming that the edge node region and number of ECM instances are correct, submit the instance creation order.

5. After you make the payment, the system will deploy ECM instances in the corresponding edge node region according to the order.

#### **Note:**

After ECM instances are created, they will be billed by the resource usage; therefore, ensure that your account balance is sufficient. Insufficient balance may cause overdue payment and instance repossession. For more information, see [Payment](https://www.tencentcloud.com/document/product/1119/43408) Overdue.

You can purchase ECM instances based on your actual needs by referring to Billing [Overview](https://www.tencentcloud.com/document/product/1119/43404).

### Purchasing via API

You can purchase ECM through an API as instructed in the API document for instance creation.

### <span id="page-9-0"></span>Payment Overdue

Last updated: 2023-12-26 09:34:42

#### **Note:**

If you are a customer of a Tencent Cloud partner, the rules regarding resources when there are overdue payments are subject to the agreement between you and the partner.

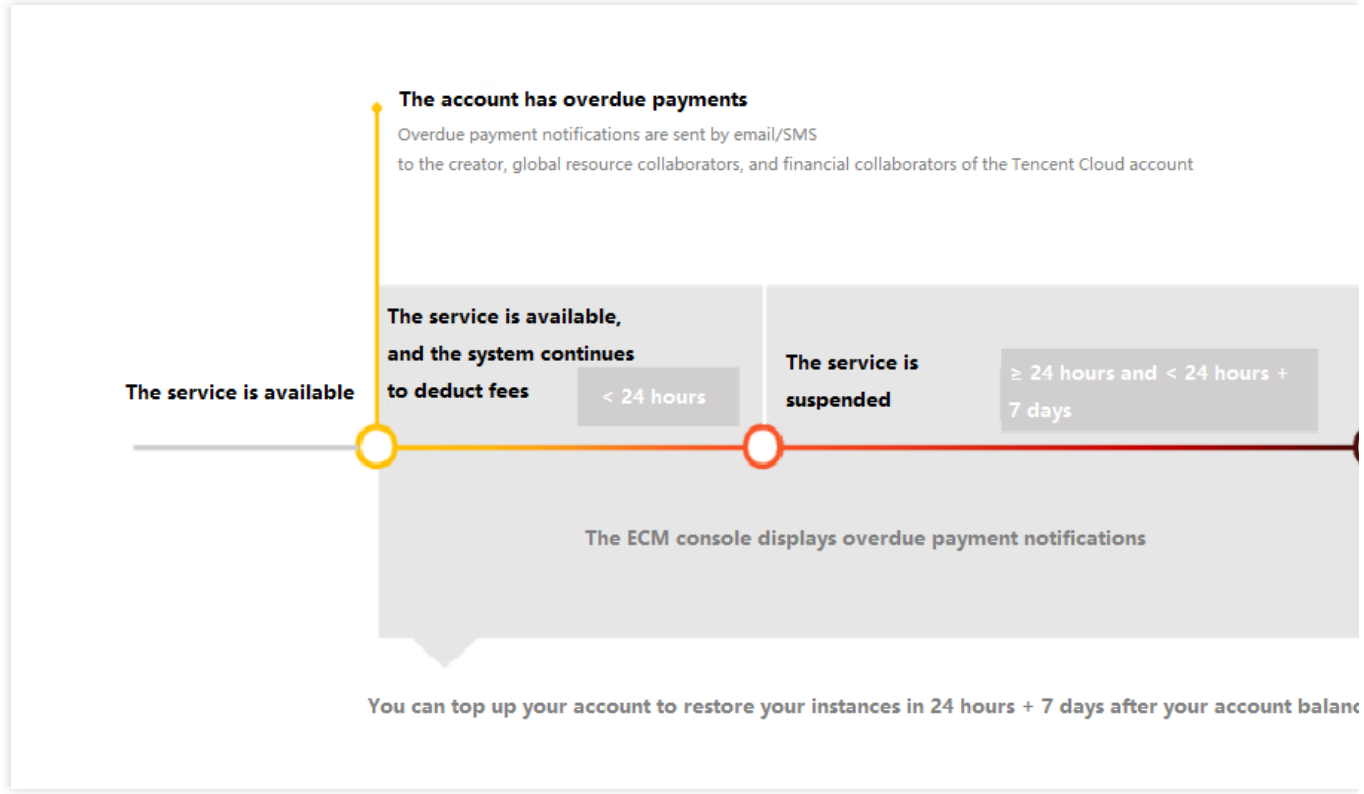

### **Notes**

After you stop using an ECM instance, **terminate it as soon as possible** to avoid incurring fees.

After an ECM instance is terminated or repossessed, the data will be cleared and cannot be recovered.

Since your actual resource consumption changes constantly, some slight discrepancies may exist for your stated balance.

### **Alerts**

Alert Type Description

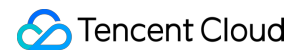

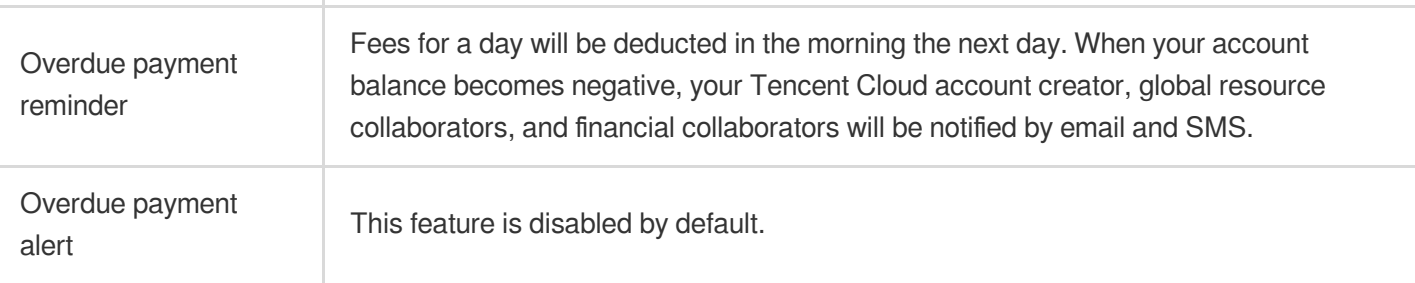

### Overdue Payment Policy

From the time when your account balance becomes negative, ECM can still be used normally and fees will still be deducted for **24 hours**. After 24 hours, the instance will be automatically shut down, but fees will still be incurred until the instance is terminated.

After automatic shutdown, the system will process ECM as follows:

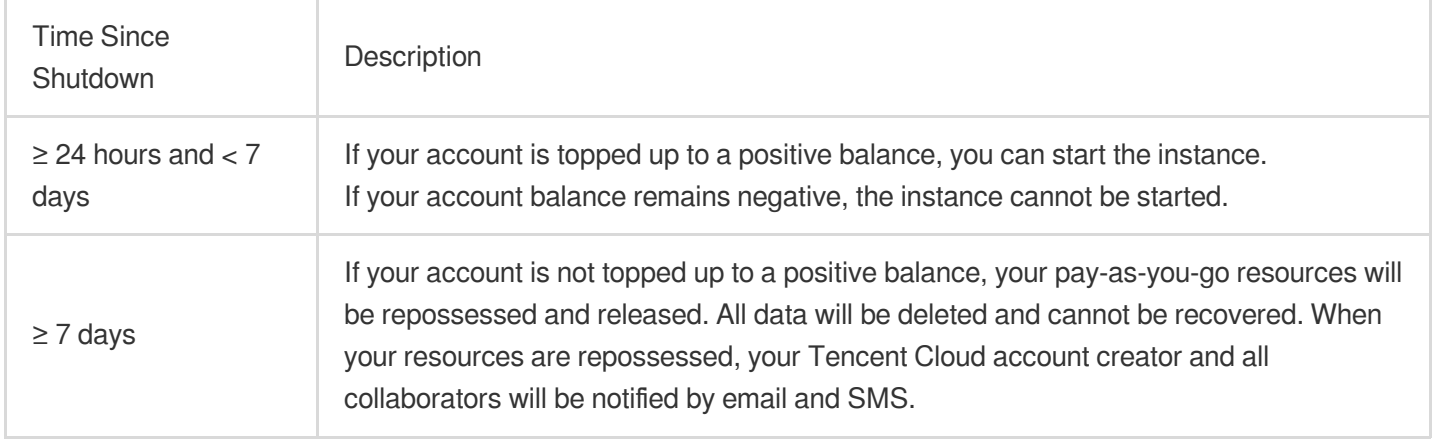

### Network Billing by Peak Bandwidth

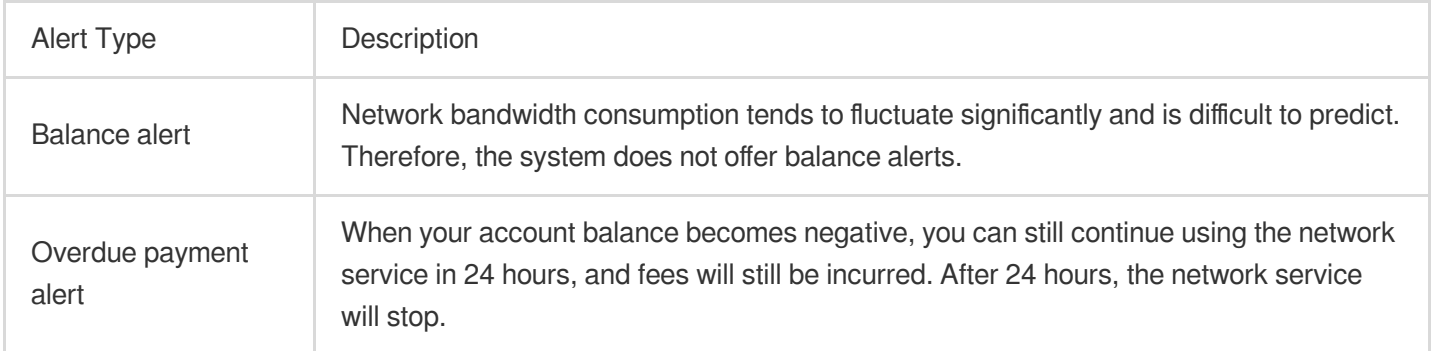

#### **Note:**

For more information on billing by peak bandwidth, see Billing [Overview](https://www.tencentcloud.com/document/product/1119/43404).

### <span id="page-11-0"></span>**Notes**

Last updated: 2023-12-26 09:36:19

Read the following use instructions before purchasing and using ECM.

### Edge Node Network

The average packet loss rate measured by ping between a single edge node and a monitoring node in the same or neighboring province with the same ISP is less than or equal to 1%.

ISP networks have the risks of interruption or jitter due to exceptions, which is monitored and reported to CM in real time by ECM 24/7. By configuring CM, you can sync the alarm information and stay up to date with the real-time node network status.

### Edge Node Resource

Edge nodes use local disks for storage, which may vary by node.

A local disk is on a single host, and its data reliability is subject to the reliability of the host, so risks of single points of failures and data loss may exist. If you have high requirements for data reliability, we recommend you implement data redundancy at the application layer for guarantee.

### Edge Node SLA

The service availability (SLA) of ECM is no less than 99.9%.The duration of service unavailability resulting from any of the following shall not be included in the calculation of service unavailability or indemnity:

Exceptions of networks and devices that don't belong to Tencent Cloud, exceptions caused by system maintenance and upgrade that Tencent Cloud informs the customer of in advance, exceptions caused by the customer, and unavailability caused by force majeure events.

The local disk and instance reliability is subject to the reliability of the host. If a single point of failure occurs or a single edge node cannot be connected, ECM will help the instance reconnect as soon as possible but will not guarantee data reliability.

### Notes on Billing

ECM has two billable items: computing storage and network bandwidth.

The computing storage service is billed and settled daily by the daily peak usage.

#### **Note:**

The daily peak usage is the maximum usage of resources such as CPU, memory, and storage from 00:00 to 24:00 on

a day. Resources you add before midnight every day will be included in the calculation of the daily peak resource usage and increase the total daily fees.

For example, if you create a resource or create and immediately terminate a resource at 23:59:58, both operations will increase the daily fees.

#### You should pay attention to the time point when you create a resource to avoid losses caused by creating **resources too late on a day or maloperations.**

The network bandwidth service is billed monthly by the 95th percentile of the monthly peak bandwidth counted by the ISP on each edge node.

For more information on billing, see Billing [Overview.](https://www.tencentcloud.com/document/product/1119/43404)